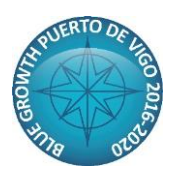

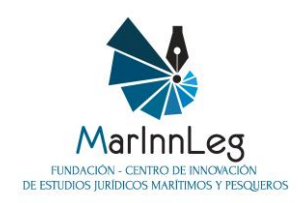

**Ante la realización de una Jornada de Puertas Abiertas del Buque Intermares en Vigo, se organizarán la siguiente mesa redonda.** 

# **FECHA: Miércoles, 7 de noviembre de 2018, de 10 a 12 horas**

# **Lugar: Buque INTERMARES en el Puerto de Vigo**

# **MESA REDONDA 1: "La cooperación al desarrollo y el sector pesquero. Herramientas e instrumentos"**

El sector pesquero es una de las líneas prioritarias de cooperación entre países en el ámbito de desarrollo y generación de riqueza sostenible. La participación de los diferentes grupos de interés en los programas y proyectos de desarrollo es clave para asegurar la sostenibilidad del logro de los objetivos previstos.

Así el sector privado, el sector público, la sociedad civil y las organizaciones de investigación y formación colaboran para generar un impacto positivo en el desarrollo de las comunidades costeras haciendo uso de un gran abanico de instrumentos y herramientas.

En esta mesa redonda se pretende analizar el papel de instrumentos como las ALIANZAS PÚBLICO PRIVADAS PARA EL DESARROLLO (APPDs) en las que interviene el sector privado de forma activa, y de Buques como INTERMARES desde el que, con la colaboración de la Administración Pública, Centros de investigación y el sector privada, se contribuye al refuerzo de capacidades profesionales y de la investigación en el ámbito de la profesionalización marítimo – pesquera.

Así se propone el siguiente programa de duración de 2h.

## **PRIMERA PARTE**

- **Los ODS en el marco de la cooperación y la sostenibilidad** Instituto para el Crecimiento Sostenible de la Empresa
- **La importancia de la cooperación en la política de desarrollo pesquero** Secretaría de Pesca
- **El papel del sector privado en el desarrollo sectorial de los países costeros. Instrumentos y herramientas**
	- MarInnLeg
- **El papel del Buque Intermares en el desarrollo sectorial pesquero en el marco de la cooperación internacional** Secretaría de Pesca

## **SEGUNDA PARTE – DEBATE**

Las Alianzas Público – Privadas para el Desarrollo en el sector pesquero. Ejemplos prácticos de empresas y organizaciones públicas en países terceros.